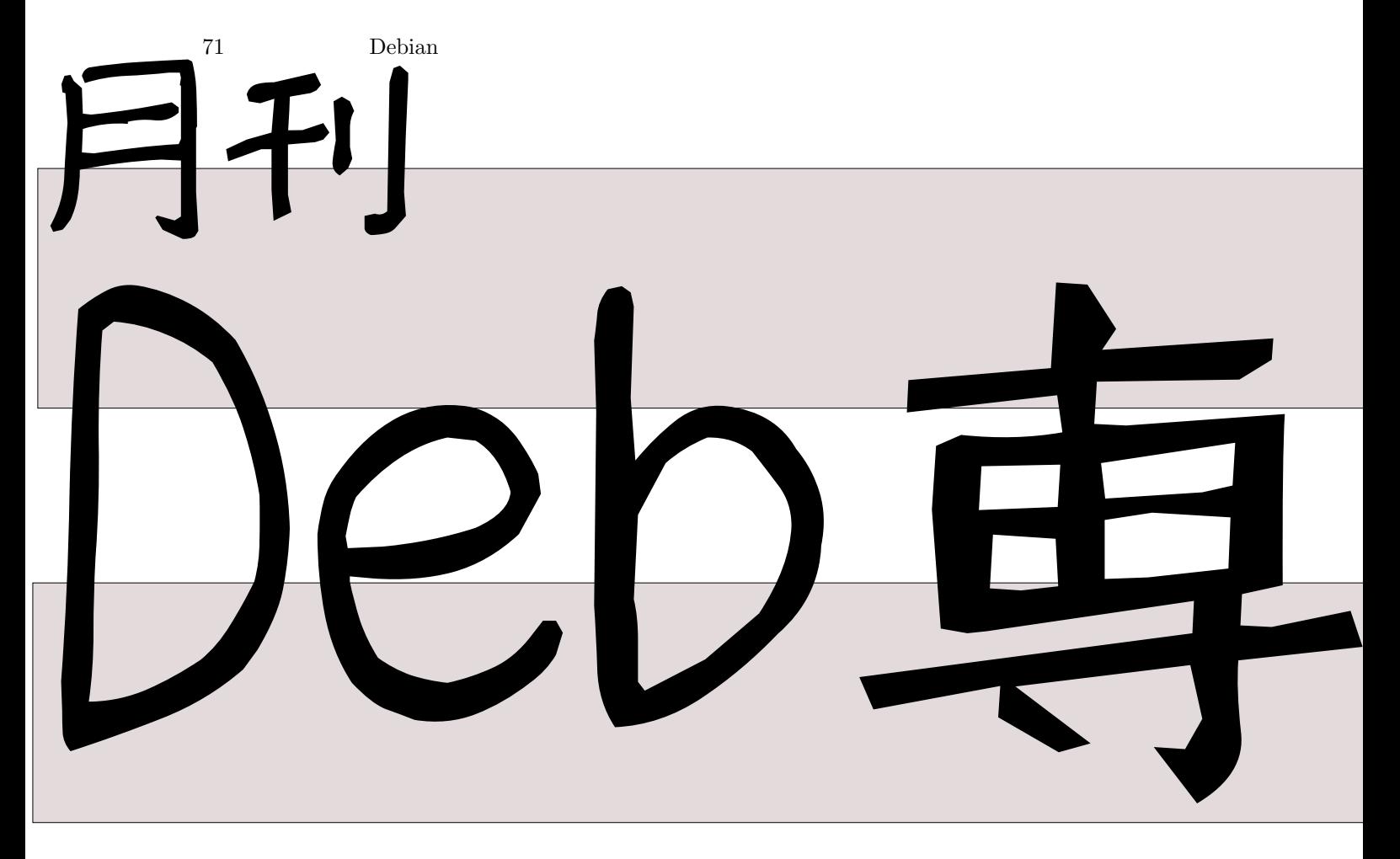

# 日本唯一のDebian専門月刊誌 2010 12 18

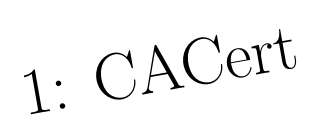

libsane

 $2:$ 

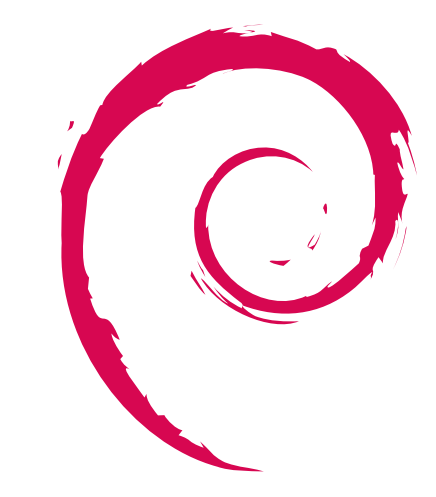

# <span id="page-1-0"></span>1 Introduction

 $\begin{tabular}{ll} Debian & \multicolumn{3}{c}{\textbf{Debian}}\\ \end{tabular}$ Debian Debian • Debian Developer (Fig. 5) •<br>• 日本語での「開発」ということには、日本語での「開発」ということになる情報」ということになる情報」ということになる情報」ということになる情報」ということになる情報 •  $$ face-toface **–** Debian **–** Debian Debian Debian Package Debian

 $\mathbf{r}$ 

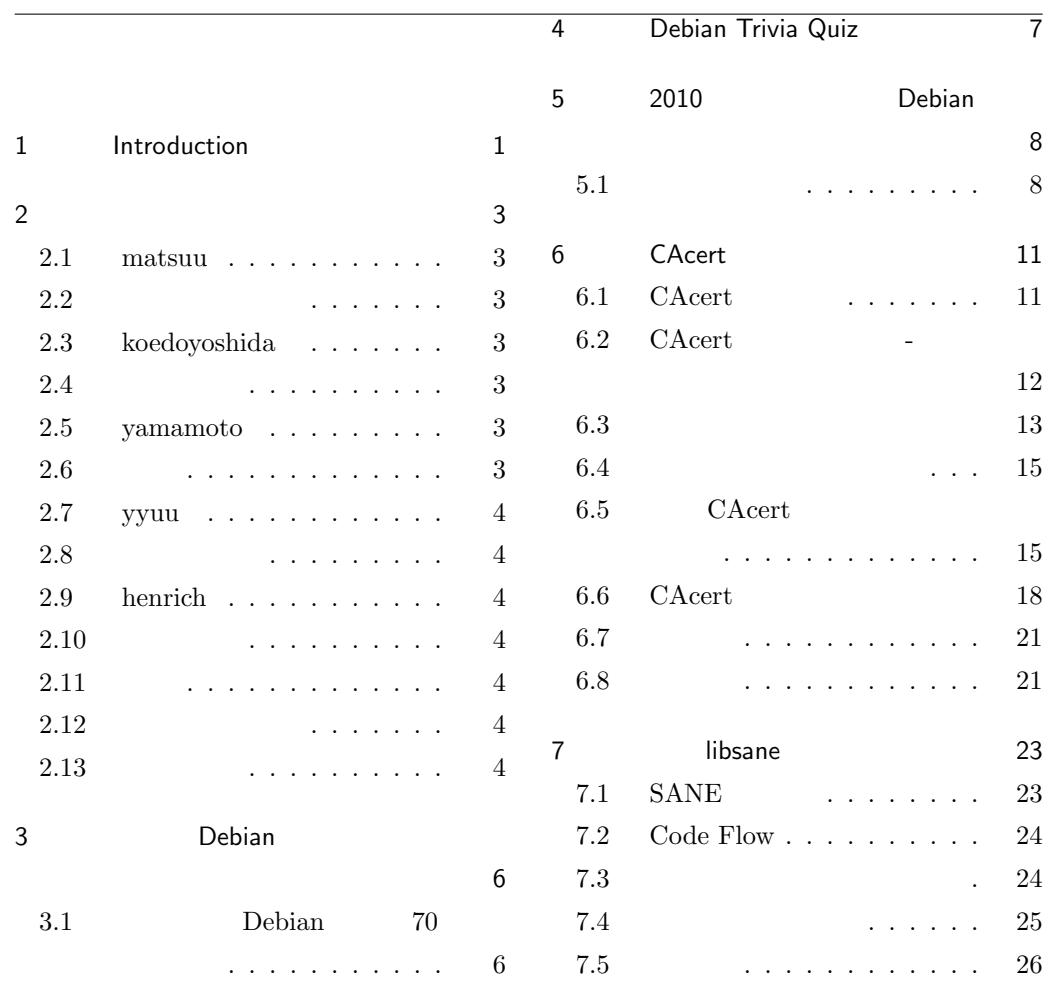

# <span id="page-3-0"></span> $71$  Debian  $2010$   $12$  $\lambda$ 2 事前課題 今回の事前課題は以下です:

**•** 2010 **Debian Debian Debian Debian** 2011

#### <span id="page-3-1"></span>2.1 matsuu

- Debian
- 
- VPS Debian <br>• Debian Gentoo • Debian
- Debian Gentoo ALL YOUR DISTRIBUTION ARE BELONG TO CHROMEOS.

# <span id="page-3-2"></span> $2.2$

- - **I** Debian  $\blacksquare$
	- Debian !

# <span id="page-3-3"></span>2.3 koedoyoshida

- 
- ddtss <br>• KOF • KOF Debian
- *•* 夏冬のイベントでの書籍の頒布
- *•* Squeeze freeze
- *•* Squeeze release?

<span id="page-3-4"></span> $2.4$ 

*•* 予定は未定

- *•* 今年は一番何もしていない年ではないだろうか?ネット
- Pebian Pebian <sub>Debian</sub>

## <span id="page-3-5"></span>2.5 yamamoto

- $\bullet$  *ppc64*
- debian-ports sparc64 powerpcspe  $\operatorname{armhf}$
- $arm64$

• **•**  $\blacksquare$ 

- *•* 頑固オヤジの迷惑なラーメンを、ひたすら生み出して
- $arm64$
- <span id="page-3-6"></span> $2.6$

<span id="page-4-0"></span>2.7 yyuu

*•* また行きたいです。

 $p$ ython

- 2009 Debian  $2010$ • lenny  $100$ • *•* apt  $2.10$ 
	- *•* 特に思いつきませんでした...
	- squeeze (2010 ?)
	- **ends** squeeze Debian
	- **•** Debian  $\blacksquare$ Apache Thrift

## 2.8

- <span id="page-4-1"></span>• debian-sid KVM Opensolaris
- debian-sid  $\ast\,1$
- *•* tabletPC **debian-sid** Hack
- Contribution & Hack!Hack!( *)*

## 2.9 henrich

- <span id="page-4-2"></span>**•** 5 : NM DD<br>
• 7 : Debian :) • 7 : Debian Debian **•** 8 : Debconf • 8 : Debconf *•* パッケージのアップデートを大体継続できた • **• •**  $\mathbf{e}$ • RC *•* 多少ではあるが翻訳作業に参加した • **•**  $\bullet$ **–** netbeans  $-$ eclipse-l $10n$  $\dots$ 
	- **–** Knoppix-Math Debian

*•* 開発者リファレンス訳の完了

**−** lenny JP

- 
- debconf<br/>  $\bullet$  110n
- l10n
- <span id="page-4-3"></span>• **•**  $\bullet$ • SH4 emdebian • Macbook **•** DD • DD • Debconf *•* Non-packaging contributors • backports • Squeeze • Miniconf • fjp • Debian SH4 unstable • 4G • Android  $\bullet\,$  web • **• B**  $2.11$  $2010$   $\dots$  squeeze  $2011$
- <span id="page-4-5"></span><span id="page-4-4"></span> $2.12$ 
	- Debian ( ) • JP ( ) •  $(Web$ Debian (a)  $($ • Squeeze  $\sim$  CouchDB 1.0.1
		- pending

## 2.13

- *Debian*
- <span id="page-4-6"></span> $Android$
- *<u>Smart</u>* Phone
- (iPhone or Android)

<span id="page-4-7"></span> $^{\ast1}$ http://d.hatena.ne.jp/nozzy123nozzy/

•<br>• <sub>2</sub> to the Contract State Association and the Contract State Association and the Contract State Association and the Contract State Association and the Contract Office Association and the Contract Office Association and

• Debian

• **• •**  $\mathbf{a} = \mathbf{b}$ 

# <span id="page-6-0"></span>3 Debian

 $\mathbf{r}$ 

# 3.1 Debian 70 می اللہ اللہ عليہ اللہ عليہ اللہ عليہ اللہ عليہ اللہ عليہ اللہ عليہ اللہ عليہ اللہ عليہ اللہ عليہ اللہ عليہ ا<br>اللہ عليہ اللہ عليہ اللہ عليہ اللہ عليہ اللہ عليہ اللہ عليہ اللہ عليہ اللہ عليہ اللہ عليہ اللہ عليہ اللہ عليہ matohara  $\qquad \qquad \mathbb{Q}$  ( ) 15  ${\rm ext}4$ nilfs  $\rm{btrfs}$

ceph

<span id="page-7-0"></span>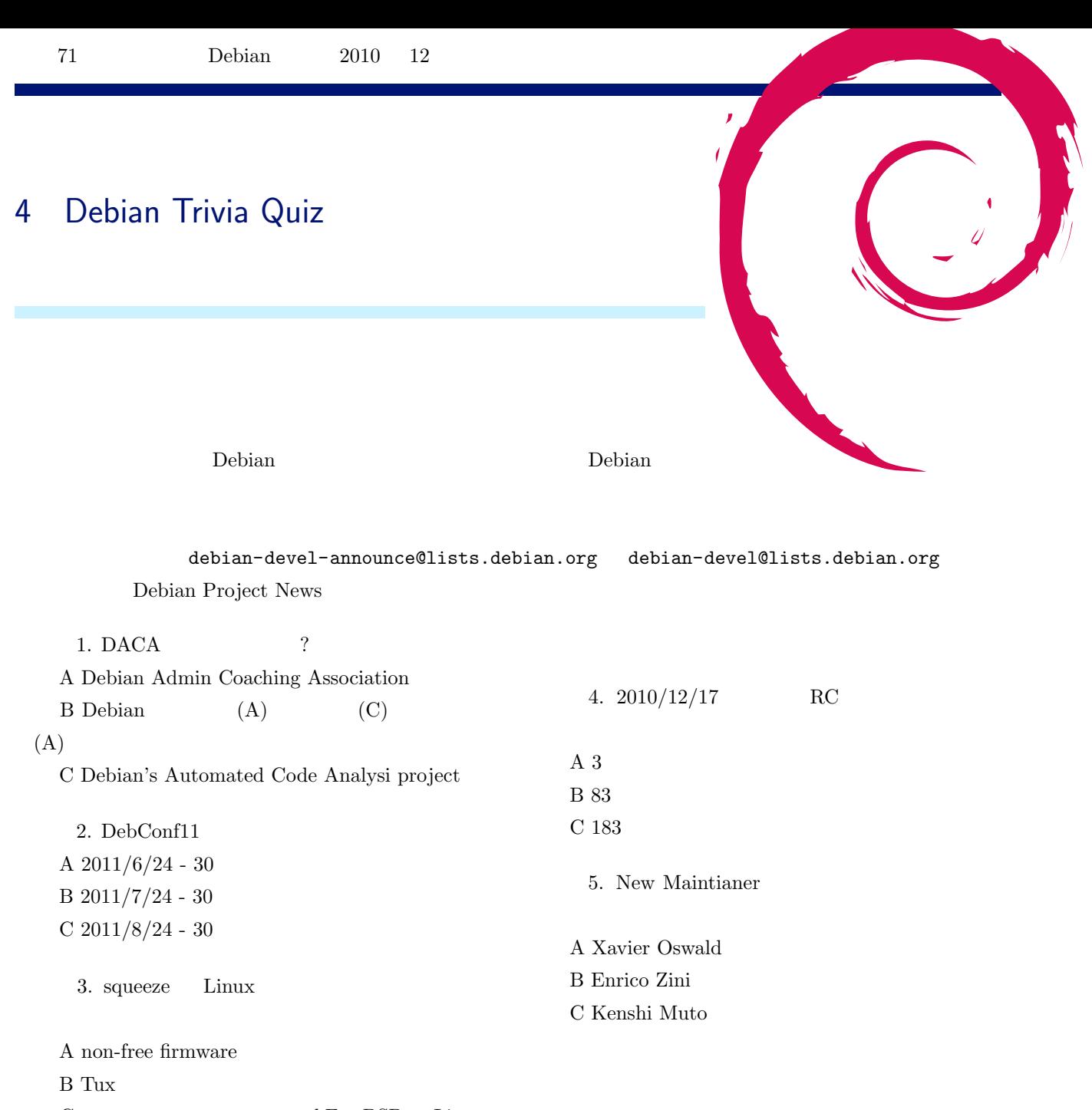

C  $\begin{array}{ccc} \hbox{kFreeBSD} & \hbox{Linux} \end{array}$ 

<span id="page-8-0"></span>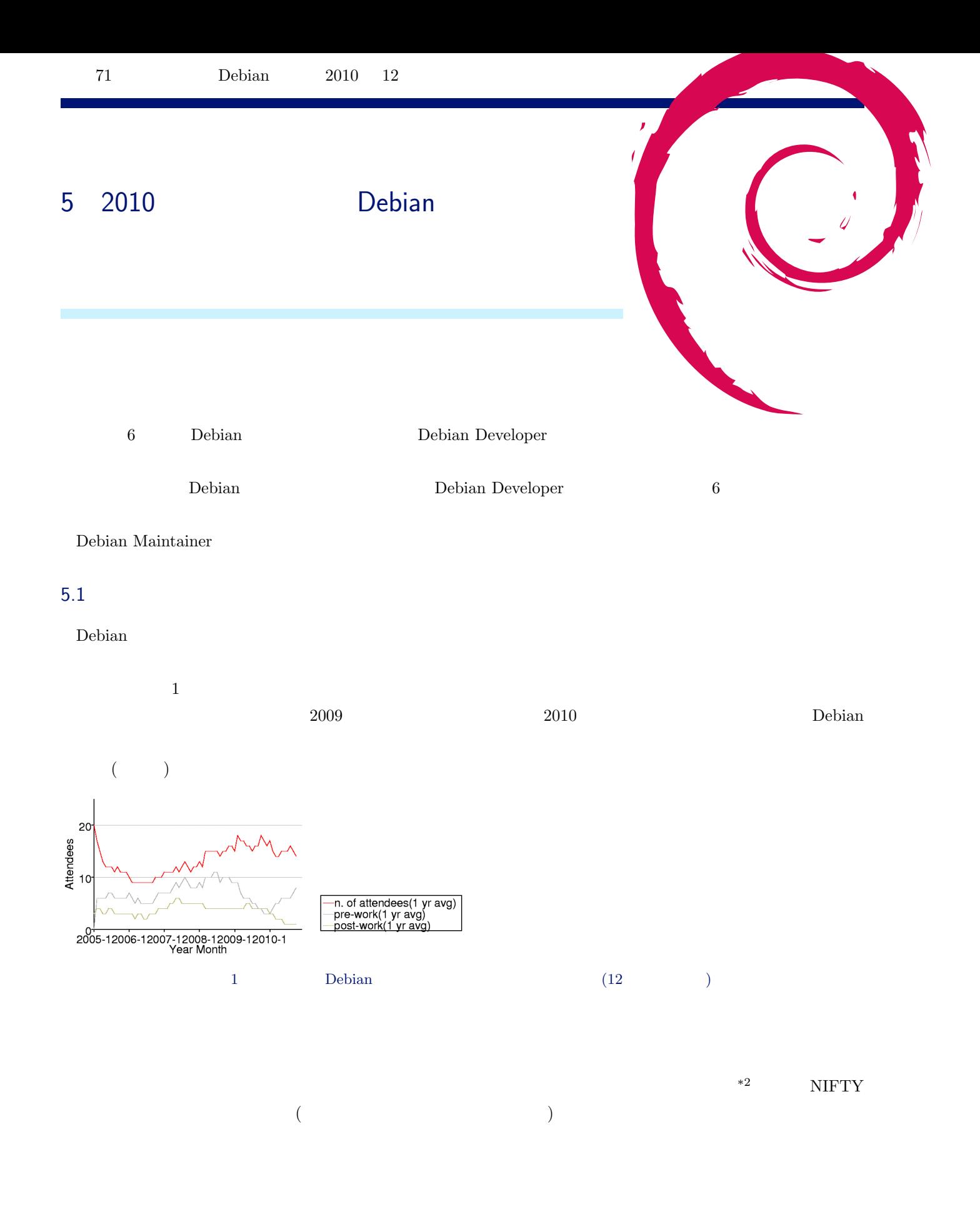

<span id="page-8-2"></span><span id="page-8-1"></span> $\overline{42}$  OSC

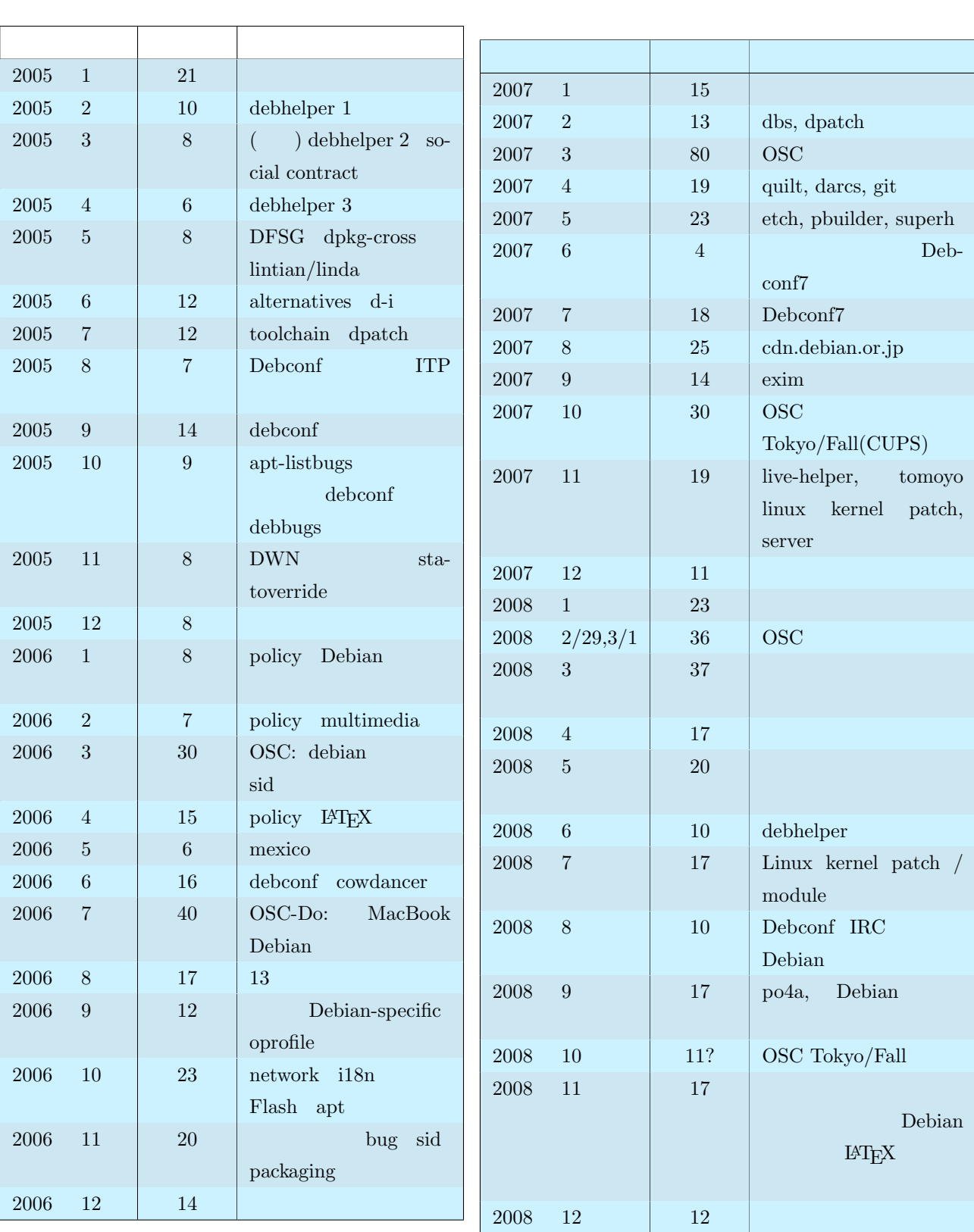

1 Debian  $(2005-2006)$ 

2 Debian (2007-2008 )

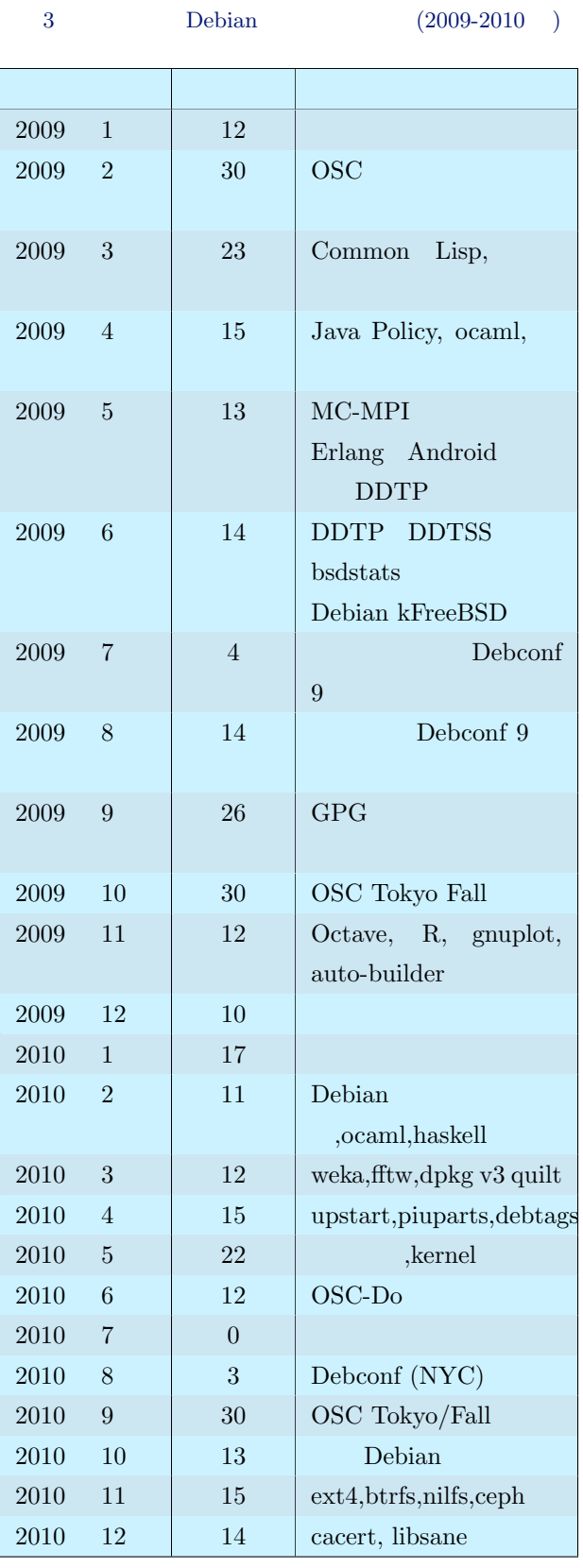

# <span id="page-11-0"></span>6 CAcert

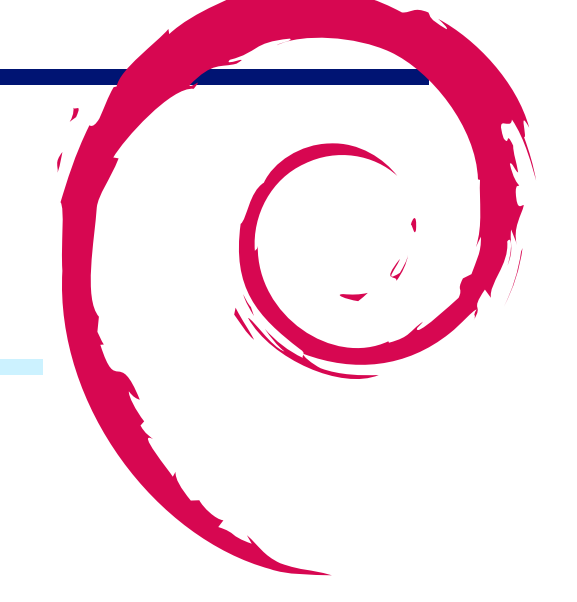

# 6.1 CAcert

<span id="page-11-1"></span>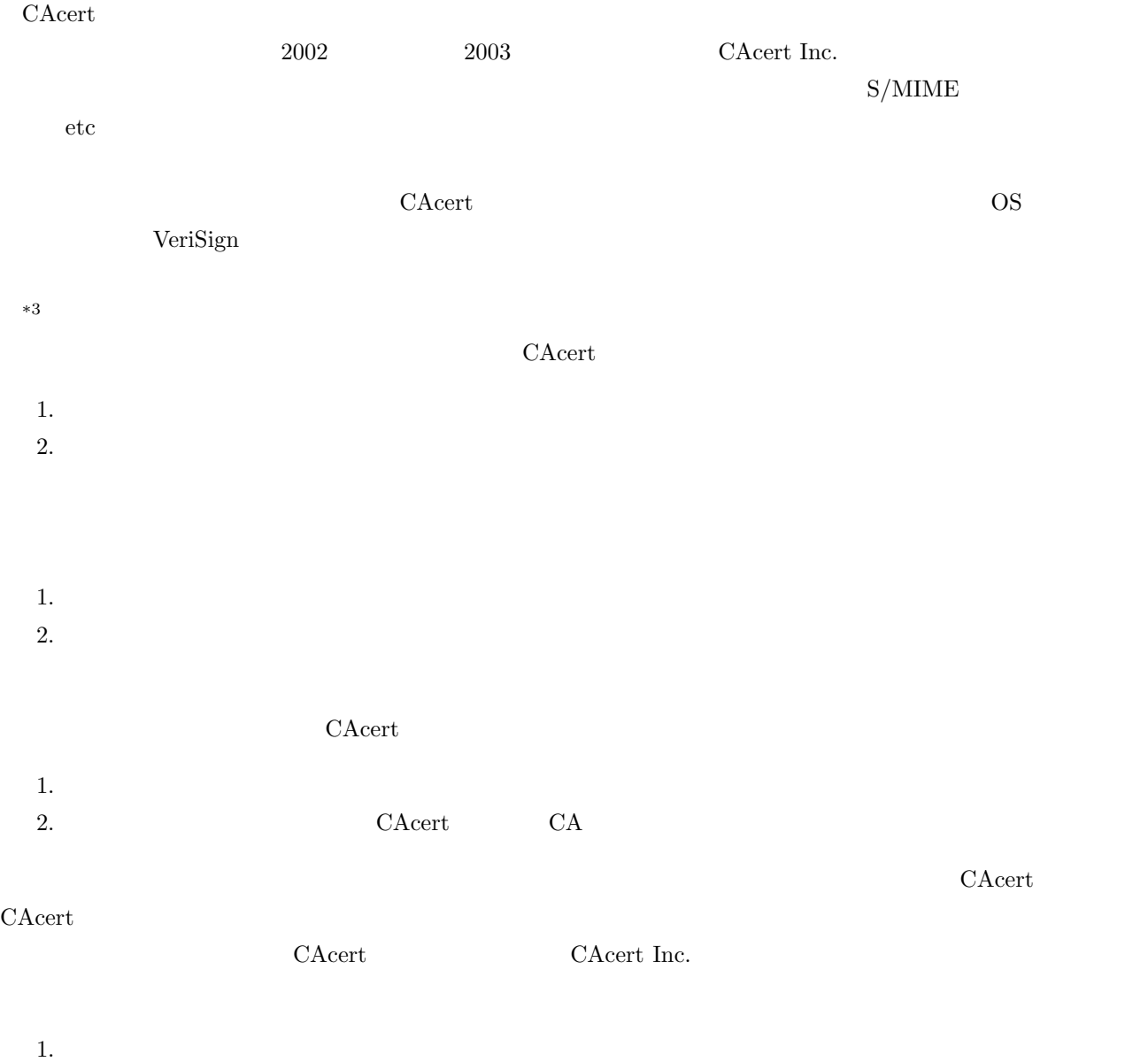

- 
- <span id="page-11-2"></span> $*3$

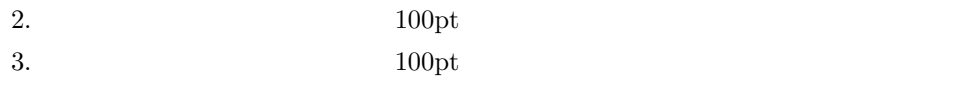

Web of Trust  $% \mathbb{R} \rightarrow \mathbb{R}$ 

# 6.2 CAcert -

CAcert

https://cacert.org/ $\text{CAcert}$ 

<span id="page-12-0"></span>Asurer)による認証・ポイント付与を受けていない場合、作成できるのは最低限の機能を持つ証明書のみとなります。

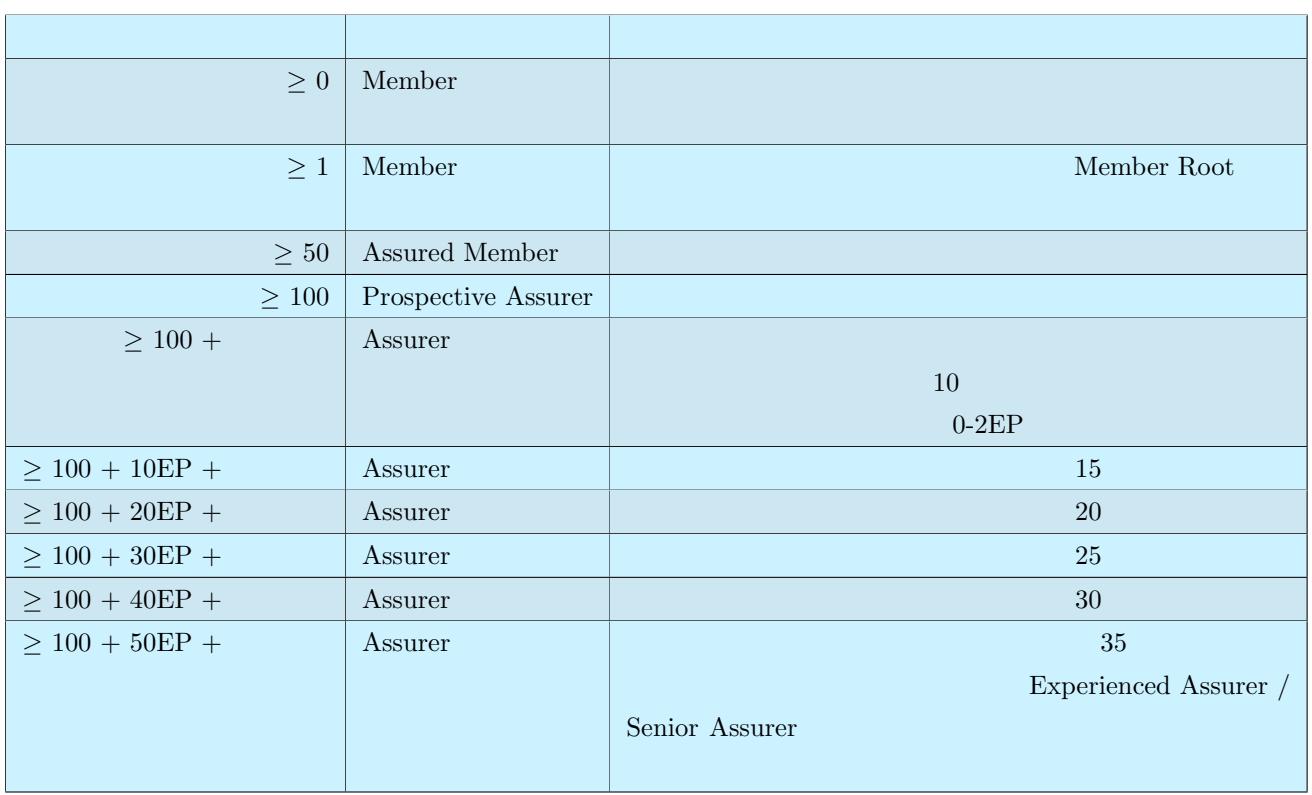

 $4$ 

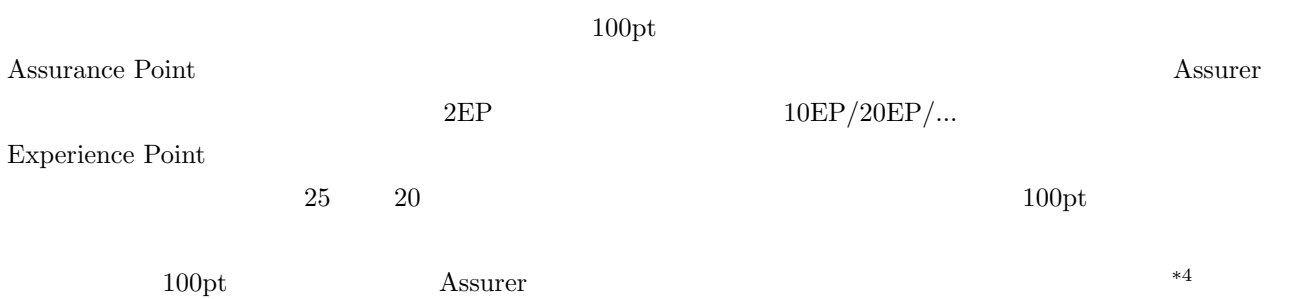

 $^{*4}$ https://cats.cacert.org/  $\,$ 

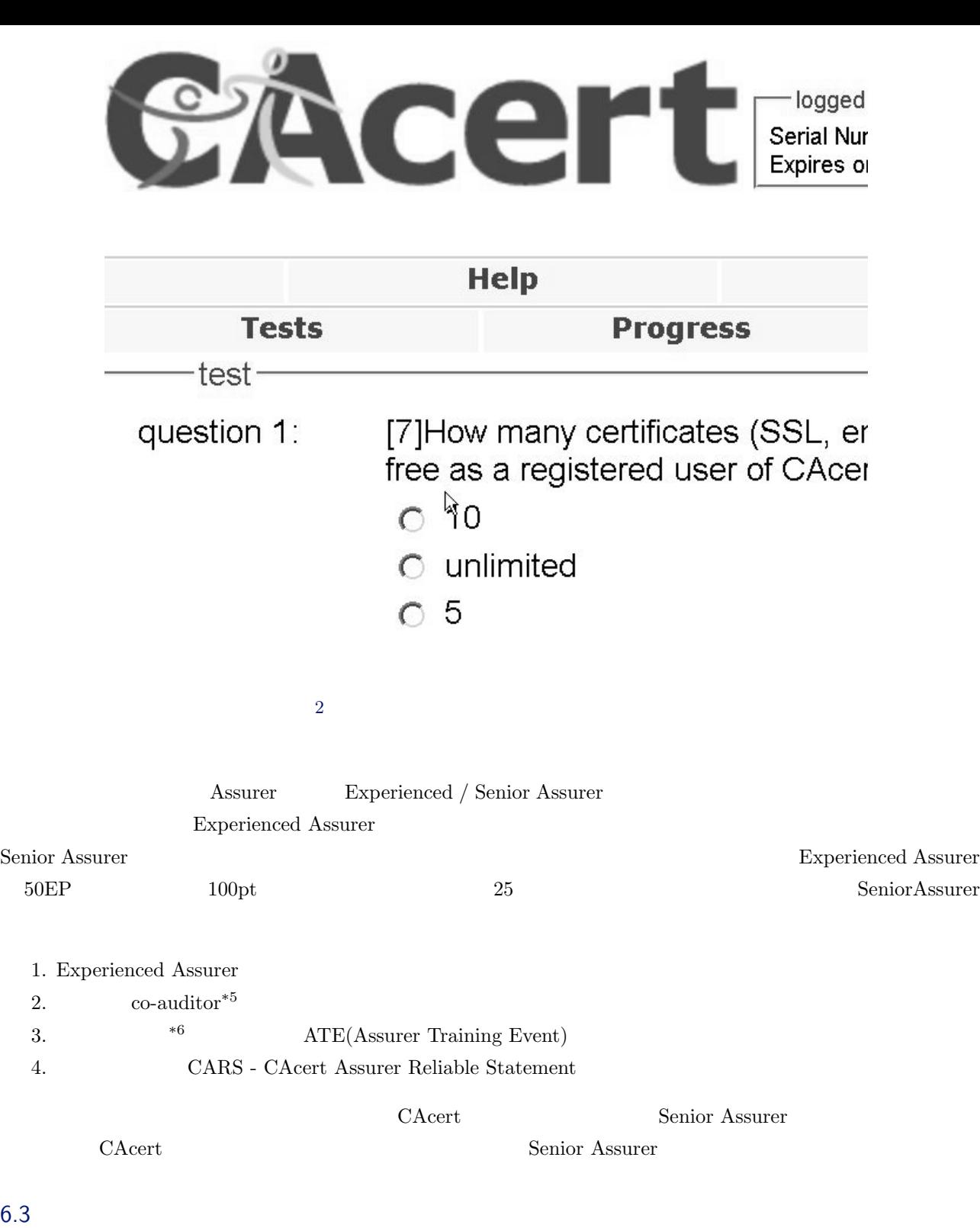

<span id="page-13-0"></span> $*6$ 

<span id="page-14-1"></span><span id="page-14-0"></span>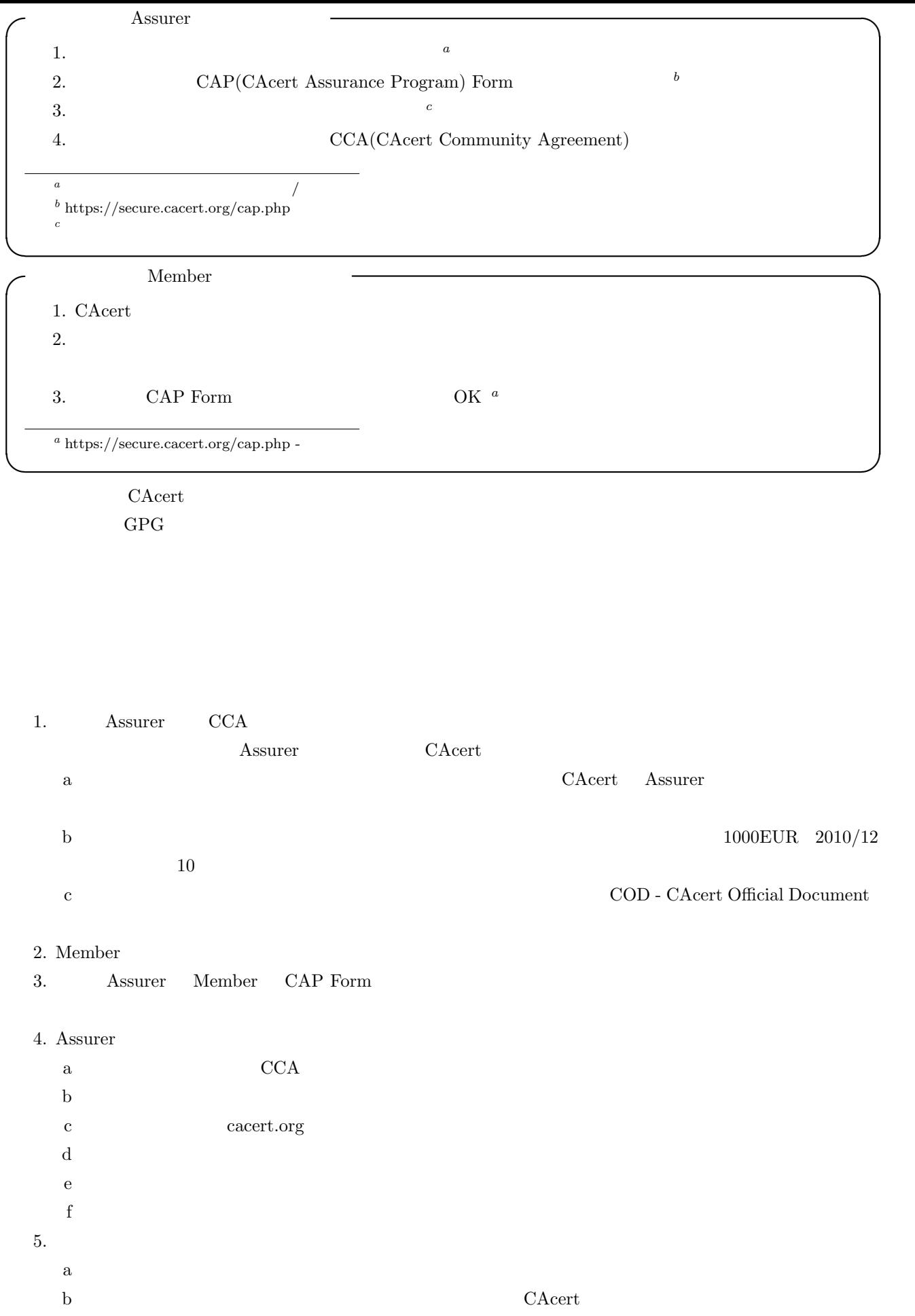

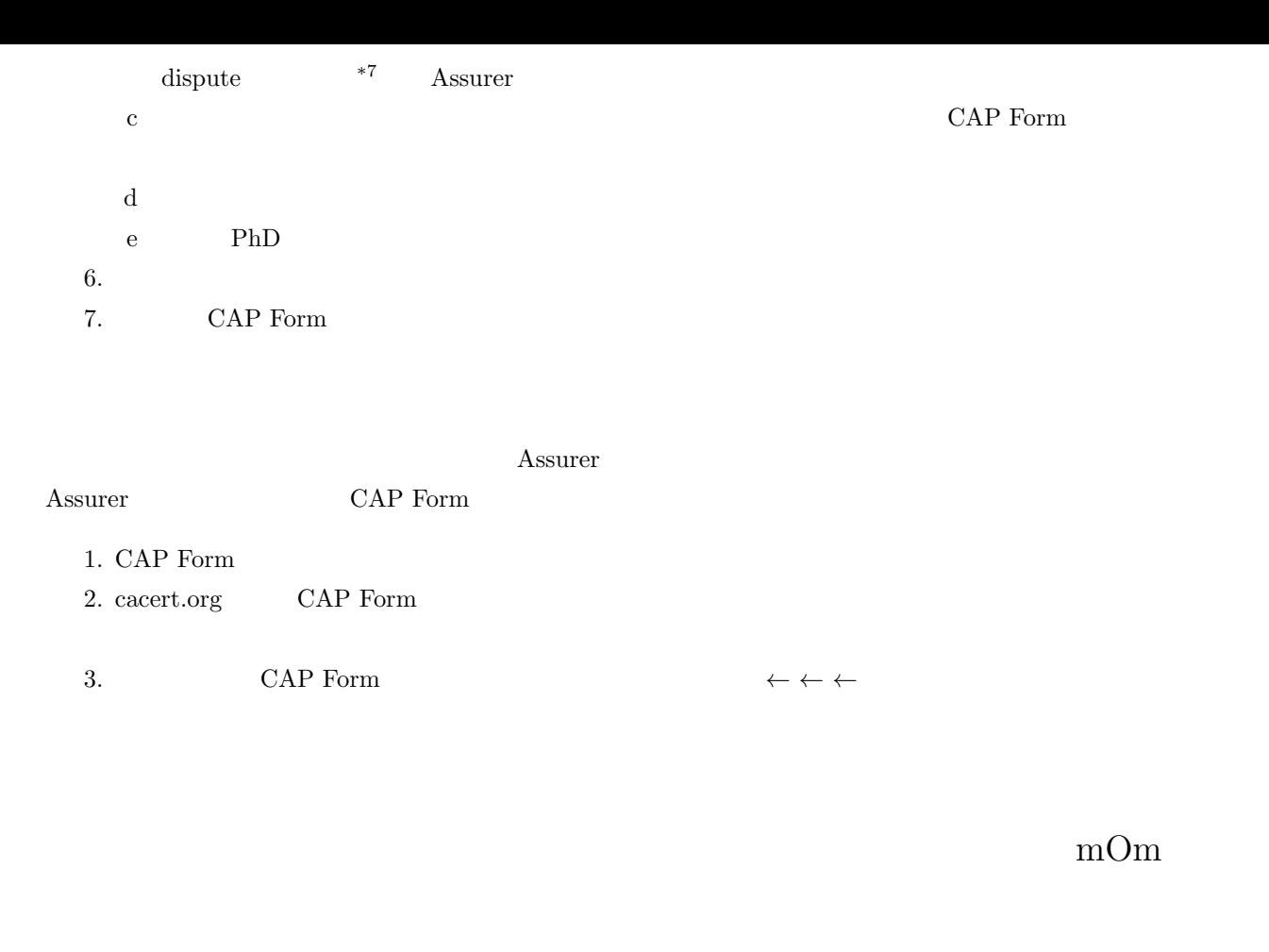

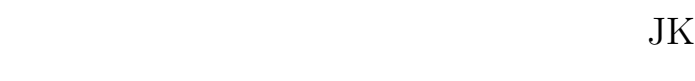

#### support@cacert.org

 $6.4$ GPG  $\mathcal{A}$ 

<span id="page-15-0"></span> $CAcert$ CAP Form Assurer  $*8$ 

support@cacert.org

6.5 CAcert

<span id="page-15-1"></span> $\rm CAcert$ 

 $*7$ 

<span id="page-15-2"></span> $*8$  CAP Form  $\ldots$ 

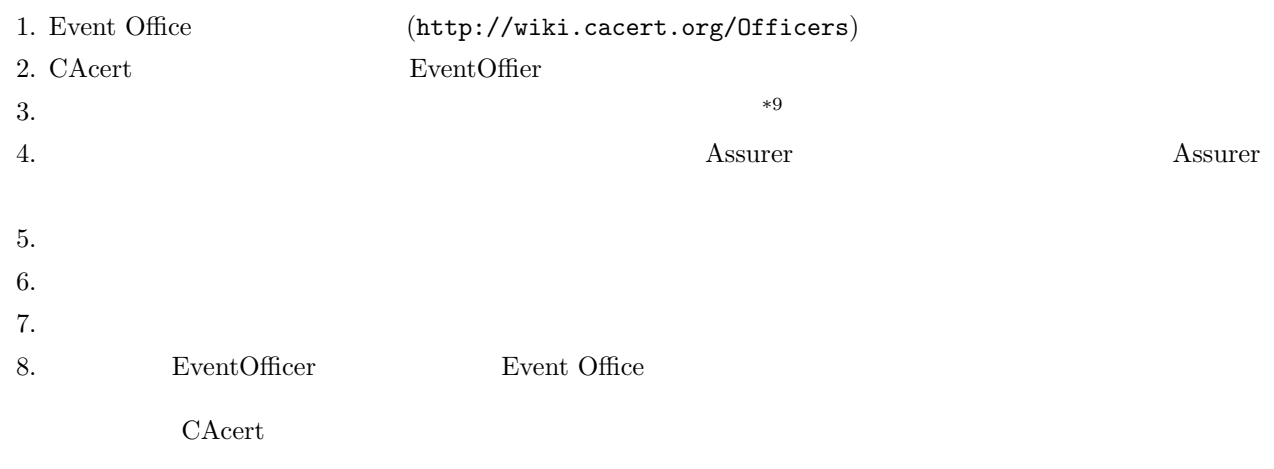

#### $6.5.1$

CAcert Event Office

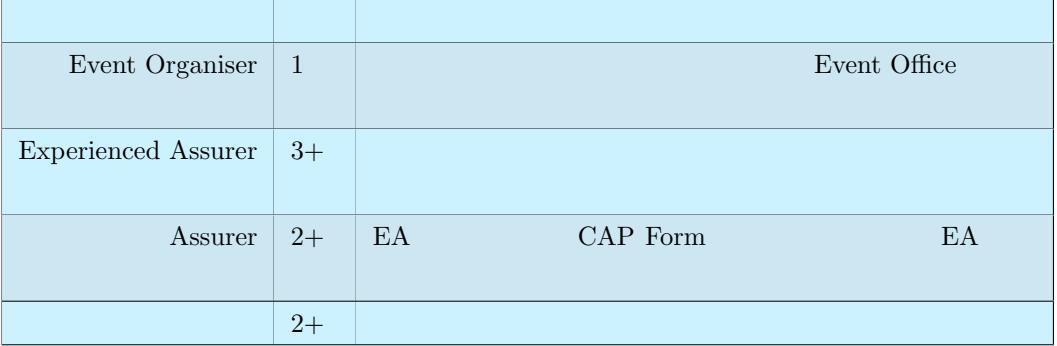

 $5$  CAcert

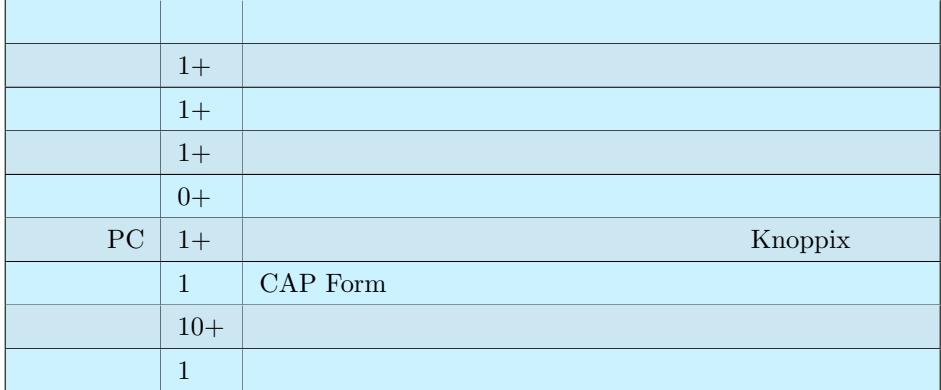

6 CAcert

 $*9$ 

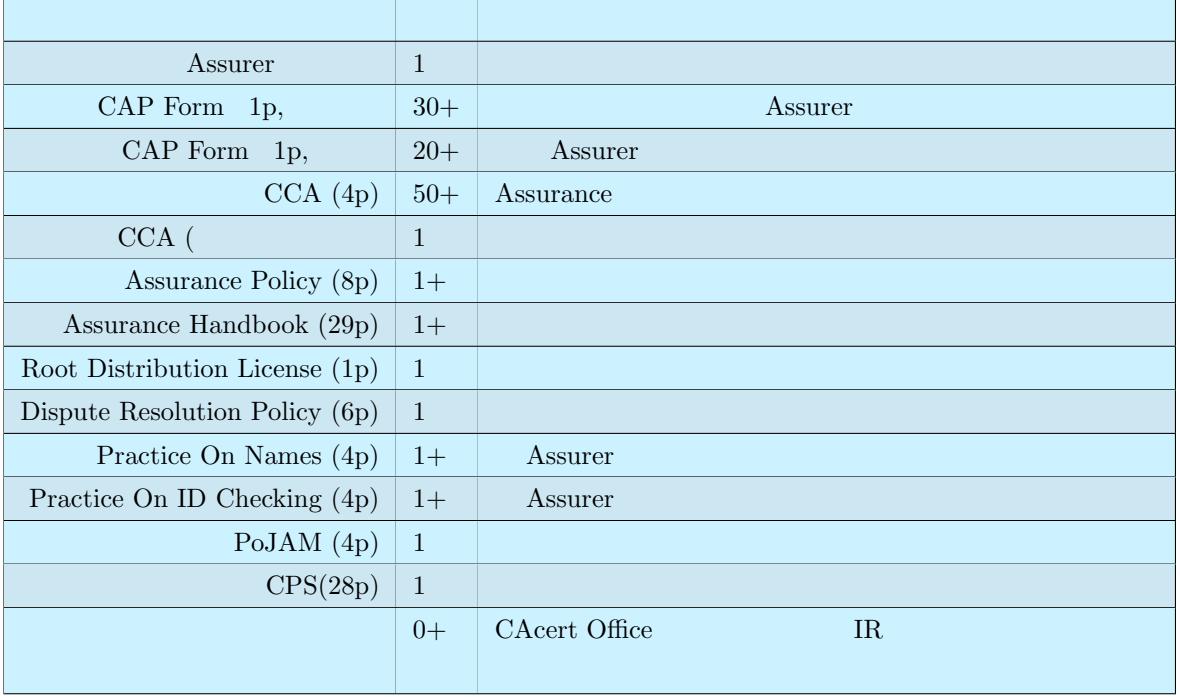

7 CAcert

 $\rm CCA(CAcert~Community~Agreement)$ 

# $6.5.2$

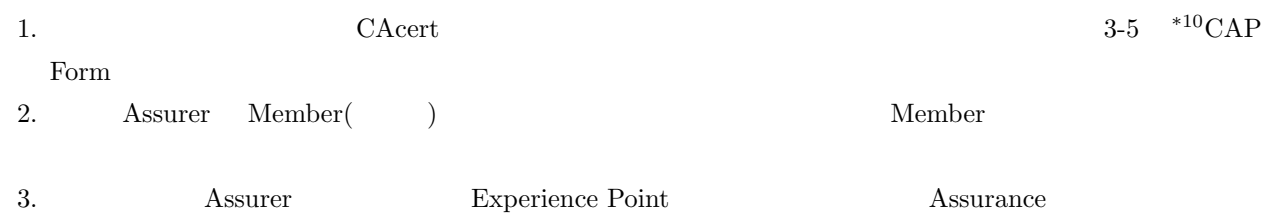

 $*10$  Assurer

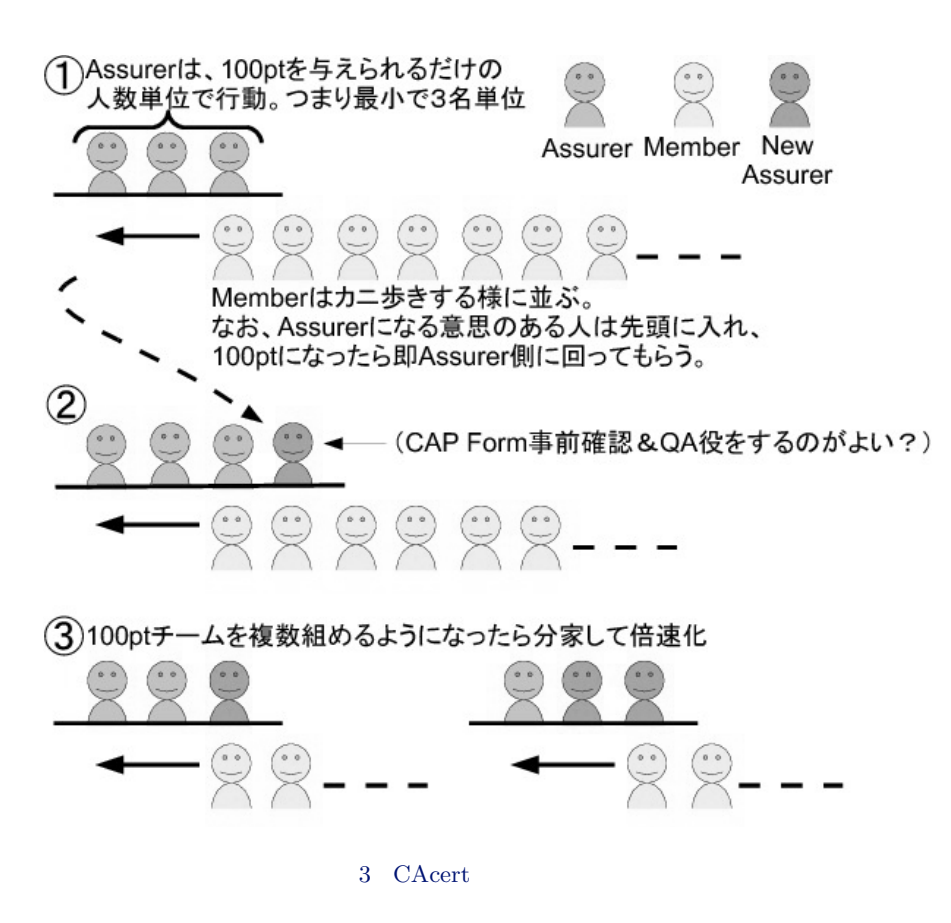

Assurer

#### <span id="page-18-0"></span>6.6 CAcert

CAcert Wiki  $\alpha$ 

 $\rm CAcert$ 

Official Document)

COD (CAcert

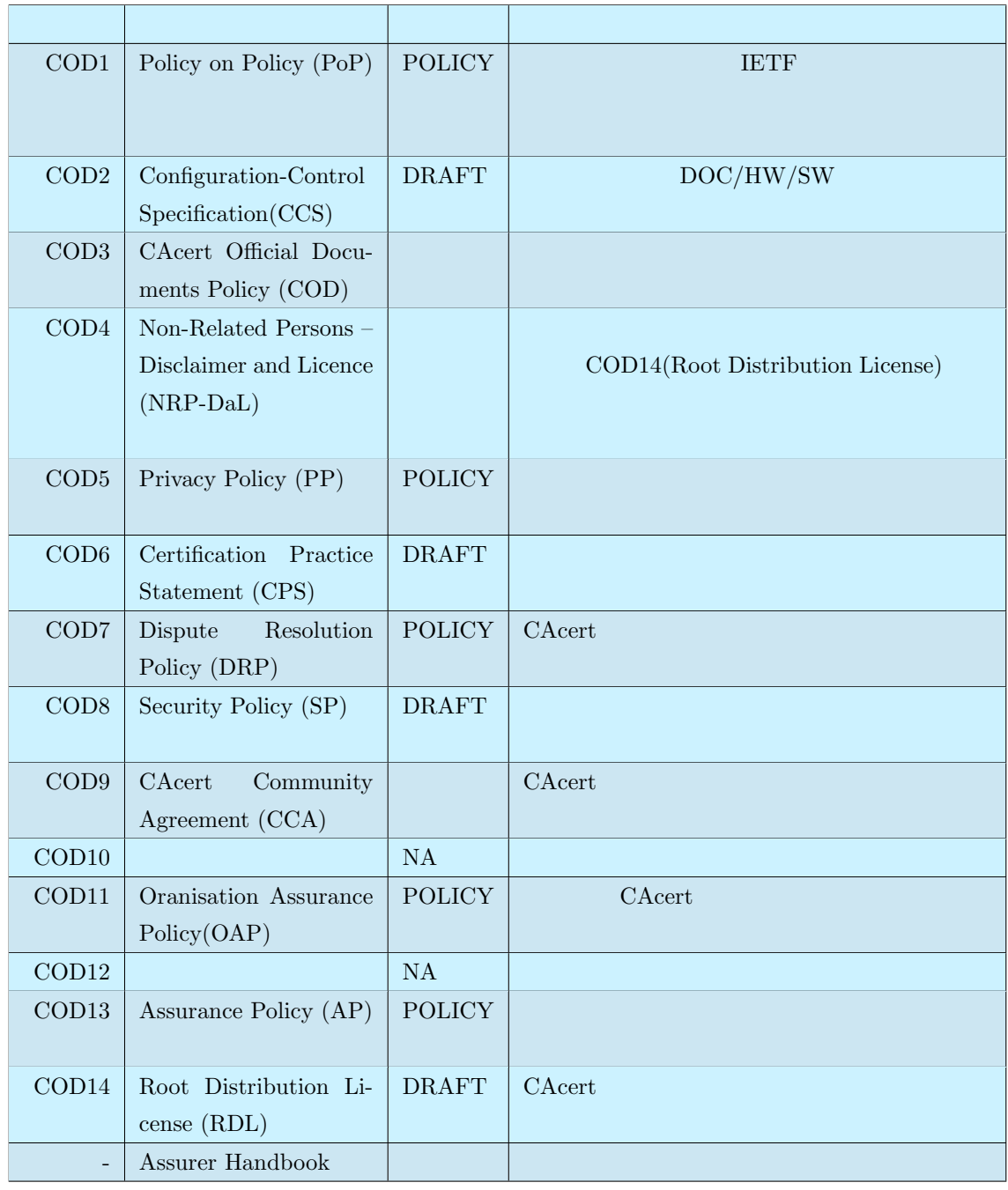

 $\begin{array}{ccc} \text{WiP(Work in Progress -} & \text{)} & \text{DRAFT} & \text{POLICY} \end{array}$  $2010$  CAcert  $\alpha$ 

Member/Assurer

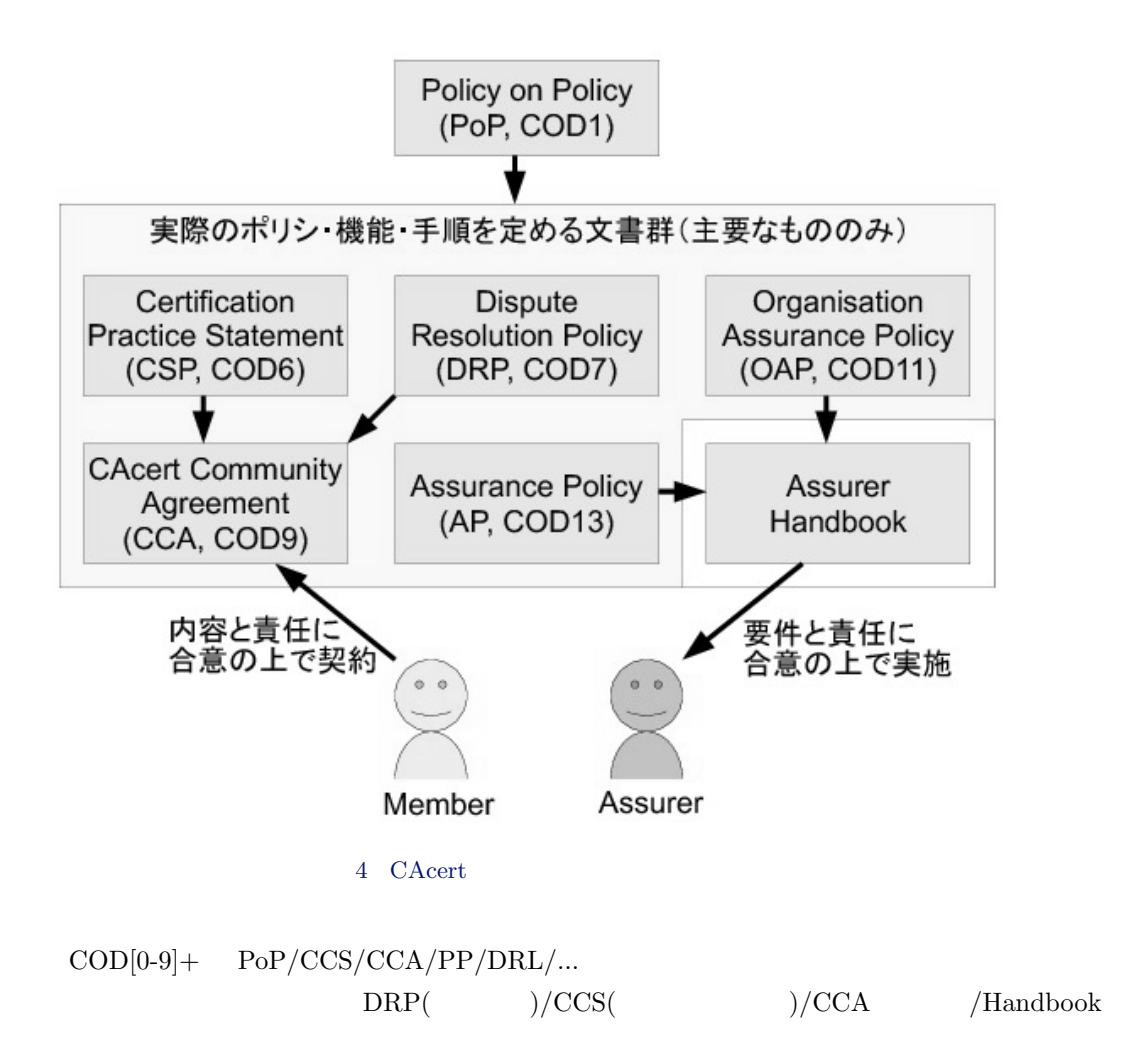

CAcert Inc.

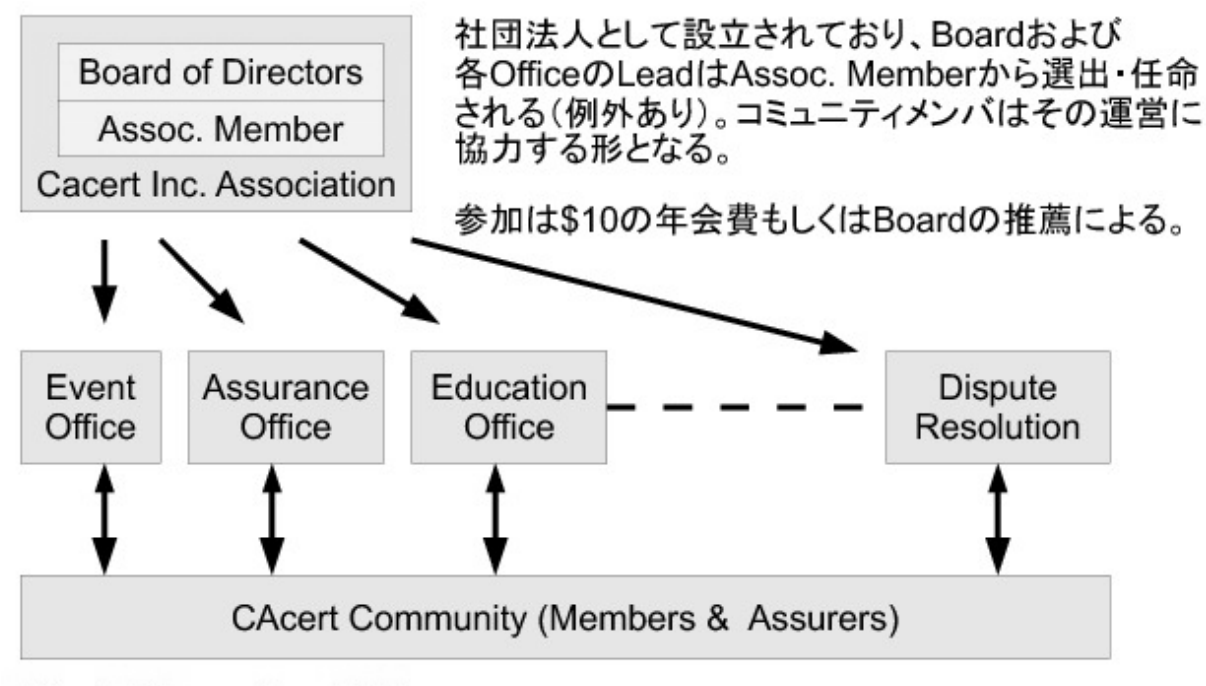

# http://wiki.cacert.org/Officers http://wiki.cacert.org/Brain/CAcertInc

5 CAcert REF: http://wiki.cacert.org/Officers

 $C$ Acert Wiki  $\mathcal{L}$ 

#### support@cacert.org

 $ML$ 

### $6.7$

#### CAcert the contract the contract of the contract of the contract of the contract of the contract of the contract of the contract of the contract of the contract of the contract of the contract of the contract of the contra

<span id="page-21-0"></span> $\text{Suler}$   $\text{Suler}$ 

 $C$ Acert  $C$ 

#### $6.8$

CAcert

- <span id="page-21-1"></span>1. Using Secure DNS to Associate Certificates with Domain Names For TLS https://datatracker.ietf.org/doc/draft-ietf-dane-protocol/
- 2.  $-$  DNS KIDNS (Keys in DNS) -

 $\overline{N+11}$  CAcert Inc.

 $\text{CERT}/\text{TLSA}$  $\text{SSH}/\text{PGP}$  $\rm{CA}$ 

 $10$   $\textrm{DNSEC}$ 

<span id="page-22-0"></span> $\overline{\phantom{a}^{*12}}$  GnuPG

<span id="page-23-1"></span><span id="page-23-0"></span>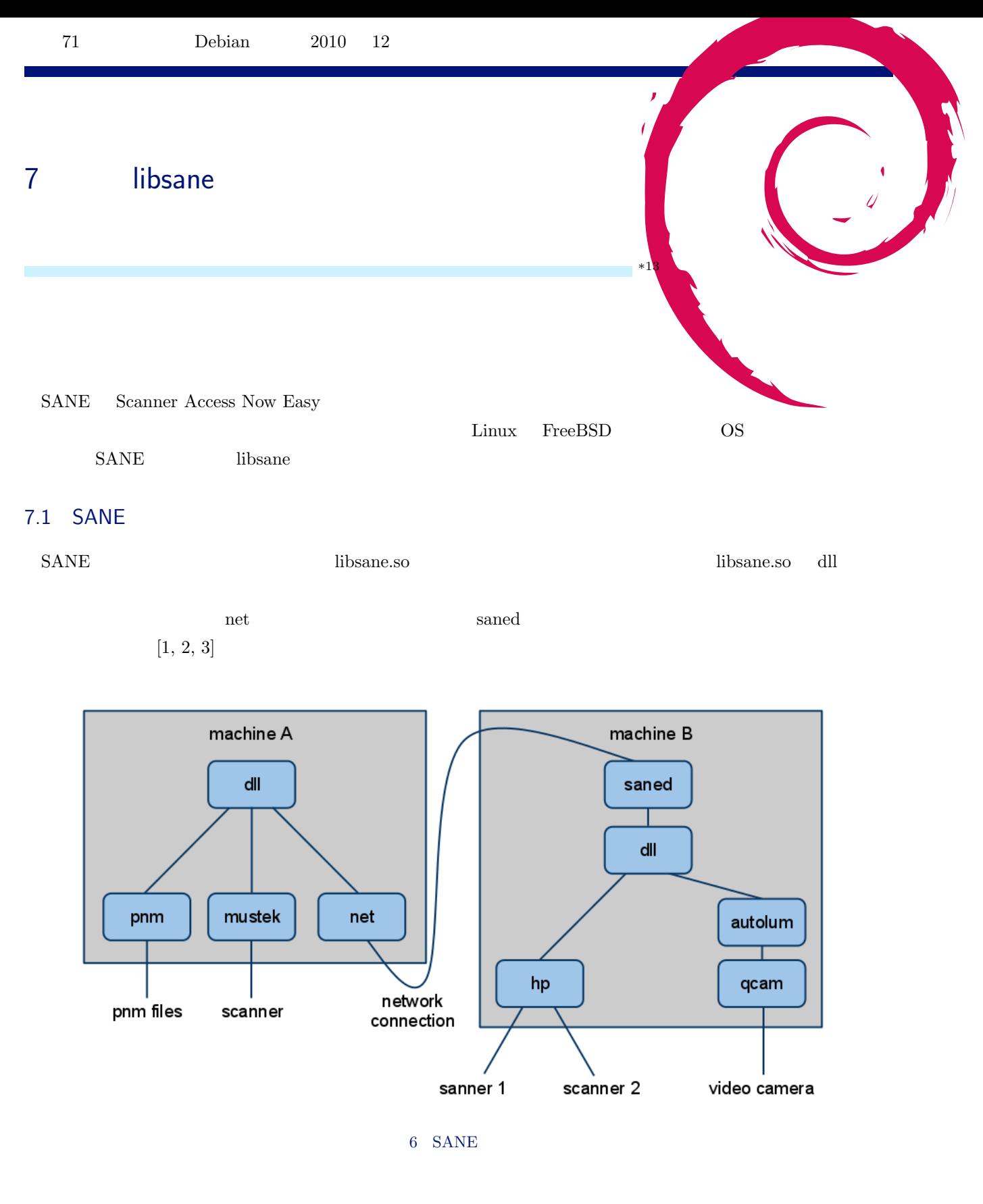

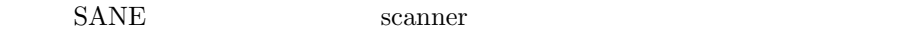

#### <span id="page-24-0"></span>7.2 Code Flow

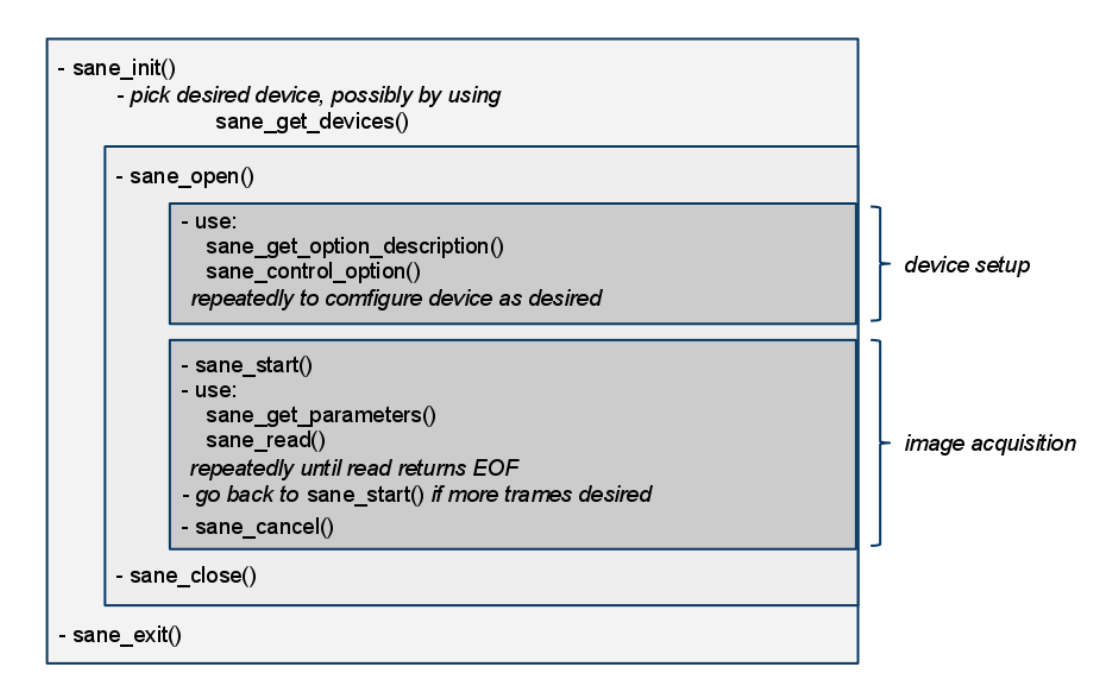

7 Code Flow

 $7.3$ 

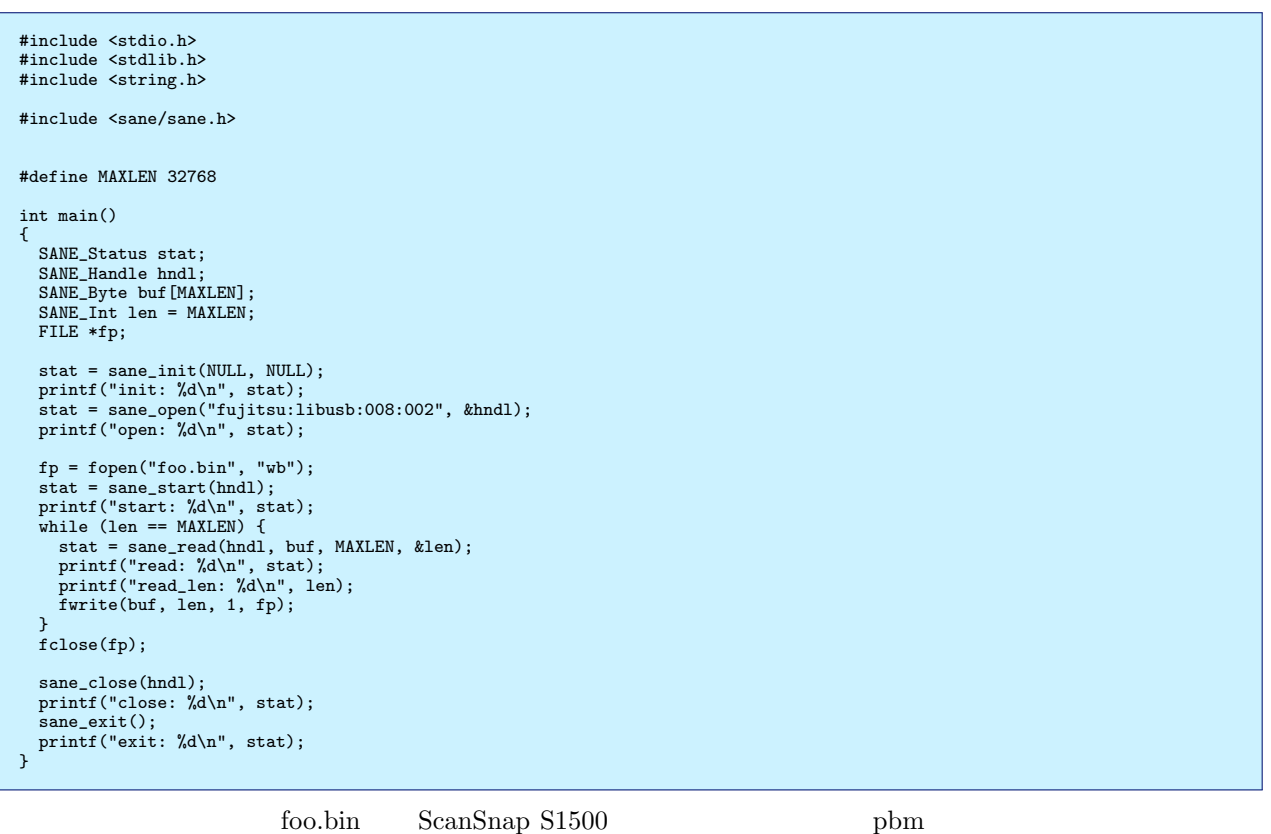

 $\gamma$ 

- $7.4$ 
	- sane\_get\_option\_descriptor()
	- sane\_control\_option(hndl, 0, SANE\_ACTION\_GET\_VALUE,  $\&$ num,  $\&$ info)
	- sane\_control\_option() Action SANE\_ACTION\_GET\_VALUE
	- sane\_control\_option() Action SANE\_ACTION\_SET\_VALUE
	-

• sane\_control\_option()  $\qquad \qquad \text{same\_get\_option\_description}()$ 

```
#include <stdio.h>
 #include <stdlib.h>
#include <string.h>
#include <sane/sane.h>
#define MAXLEN 32768
int main()
\mathbf{1}SANE_Status stat;
   SANE Handle hndl:
    const SANE_Option_Descriptor *opt;
SANE_Int info = 0;
   SANE_Byte buf [MAXLEN];
    SANE_Int len = MAXLEN;
SANE_Parameters param;
   FILE *fp;
   stat = sane_init(NULL, NULL);
    printf("stat: %d\n", stat);
stat = sane_open("fujitsu:libusb:008:004", &hndl);
printf("open: %d\n", stat);
   int x=300, y=300;
    opt = sane_get_option_descriptor(hndl, 4);
printf("get_option_descriptor: %03d: %d\n", 0, opt->size);
stat = sane_control_option(hndl, 4, SANE_ACTION_SET_VALUE, &x, &info);
   printf("control_option: %d\n", stat);
   printf("info: %d\n", info);
    opt = sane_get_option_descriptor(hndl, 5);
printf("get_option_descriptor: %03d: %d\n", 0, opt->size);
    stat = sane_control_option(hndl, 5, SANE_ACTION_SET_VALUE, &y, &info);
printf("control_option: %d\n", stat);
printf("info: %d\n", info);
   strcpy(buf, "Color");
    opt = sane_get_option_descriptor(hndl, 3);<br>printf("get_option_descriptor: %03d: %d\n", 0, opt->size);<br>stat = sane_control_option(hndl, 3, SANE_ACTION_SET_VALUE, buf, &info);<br>printf("control_option: %d\n", stat);<br>printf("in
    stat = sane_start(hndl);
printf("%d\n", stat);
   fp = fopen("foo.ppm", "wb");stat = sane_get_parameters(hndl, &param);
    printf("get_parameters: %d\n", stat);
sprintf(buf, "P6\x0a# SANE data follows\x0a%d %d\x0a%d\x0a",
    param.pixels_per_line, param.lines, 255);
fwrite(buf, strlen(buf), 1, fp);
   while (len == MAXLEN) {
       stat = sane_read(hndl, buf, MAXLEN, &len);
printf("read: %d\n", stat);
printf("read_len: %d\n", len);
       fwrite(buf, len, 1, fp);
    }
fclose(fp);
   sane_close(hndl);
   printf("close: %d\n", stat);
    sane_exit();
printf("exit: %d\n", stat);
\lambda
```
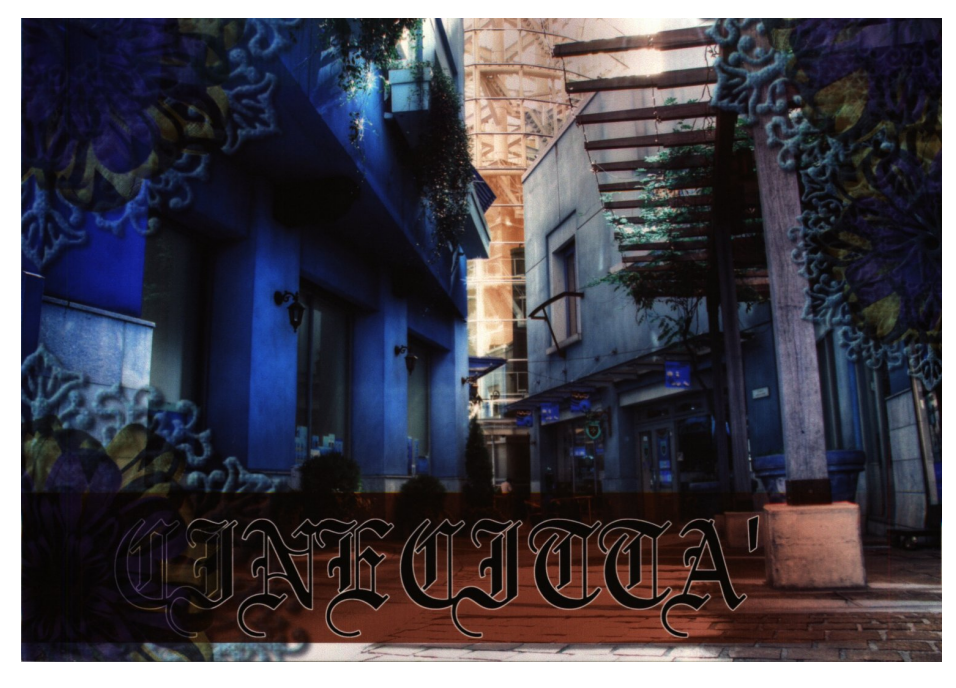

8  $\,$ 

ScanSnap S1500  $\qquad R$  B

# $7.5$

- (  $\qquad \qquad ($ – scanimage -L segmentation fault
- •<br>• <u>The Saturn State State State State State State State State State State State State State State State State State</u>
	- **–** ScanSnap .pbm
	- **–** CanoScan .pgm
	- **RGB**
	- **ScanSnap**
	- **–** ScanSnap TWAIN
- *•* ドキュメント化されていない罠の存在
- •<br>
 <u>The state of the state of the state of the state of the state of the state of the state of the state of the state of the state of the state of the state of the state of the state of the state of the state of the stat</u>
- [1] SANE Scanner Access Now Easy http://www.sane-project.org/
- [2] SANE-tutorial-JP  $/$  :David Mosberger  $/$  : http://archive.linux.or.jp/JF/JFdocs/SANE-tutorial-JP.html
- [3] SANE Standard Version 2.0 proposal 0.08 rauch/beck http://www.sane-project.org/sane2/0.08/

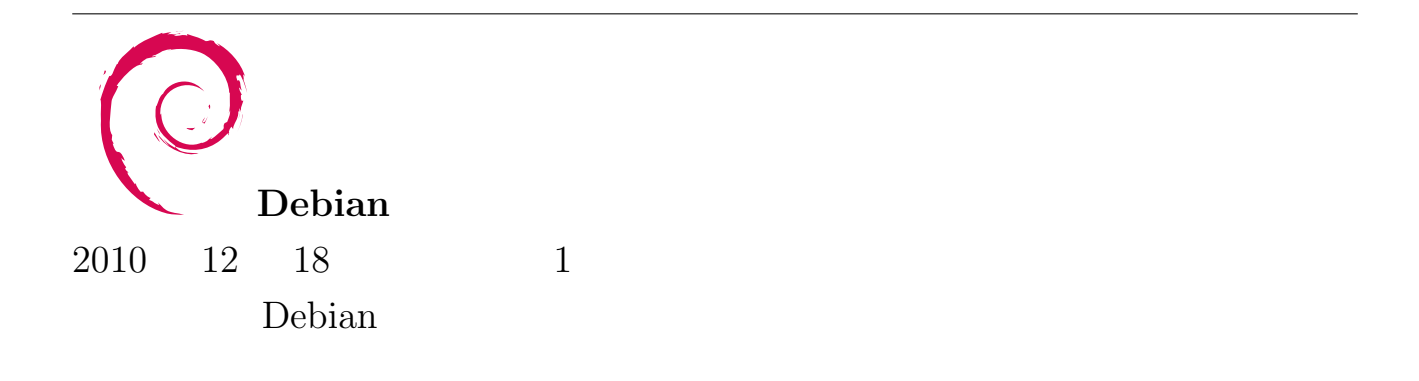